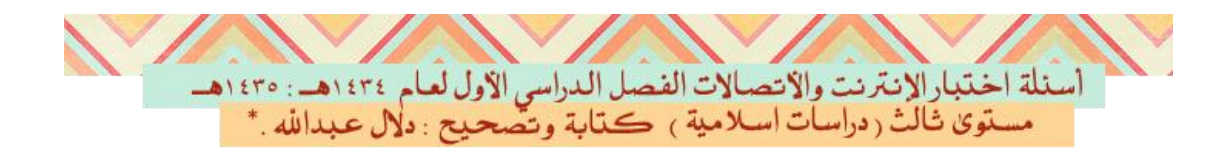

**1 / تستخدم محركات البحث برنامج إلٌجاد صفحات جدٌدة على الوٌب واضافتها وٌسمى هذا البرنامج اٌضاً الزاحف )crawler ) :**

**أ. برنامج العنكبوت )Program Spider ) .**

- **ب. برنامج المفهرس .**
- **ج . برنامج محرك البحث .**
- **د . ال ٌوجد إجابة صحٌحة .**

**2 / من المعامالت المنطقٌة التً تستخدم فً محركات البحث ، المعامل** 

**) and ( وٌستخدم لـ :**

**أ . بحث محرك البحث على البحث عن معلومات فً صفحة تشتمل على أحد** الكلمتين<sub>.</sub>

**ب . بحث محرك البحث على عدم عرض أي صفحة تحتوي على الكلمة األولى وال تحتوي على الكلمة الثانٌة .**

**ج . بحث محرك البحث على البحث عن معلومات فً صفحة ٌجب أن تكون موجودة فٌها الكلمتٌن .**

**د . ال توجد إجابة صحٌحة .**

**3 / من إٌجابٌات الشبكة اإلجتماعٌة : أ . تعمق مفهوم المشاركة والتواصل مع اآلخرٌن وتعلم أسالٌب تواصل الفعال. ب . توفر فرصة التعلّم.**

**ج . تساعد على قبول القضاٌا الخالفٌة.**

**د. جمٌع ما ذكر صحٌح .**

**4 / ٌعمل هذا األمر من قائمة األدوات TOOLS فً برنامج متصفح األنترنت Internet**

 **Explorer** 

**إلى عدم ترك أي أثر لك أثناء تصفح األنترنت :**

**. Pop-up Blocker . أ**

**. Smart Screen Filter . ب**

**. In Private Browsing . ج**

د . ال توجد إجابة صحيحة .

**5 / من اشهر الشبكات اإلجتماعٌة على شبكة األنترنت ٌقدم خدمة تدوٌن مصغرة**  والتي تسمح لمستخدميه ارسال تحديثات لحالتهم بحد أقص*ى* 140 حرف للرسالة **الواحدة :**

- **أ . الفٌس بوك book Face .**
	- **ب . توٌتر Twitter .**
	- **ج . اإلٌمٌل Email .**
	- **د . المنتدٌات Forums .**

**6 / موقع اجتماعً على شبكة األنترنت متخصص بمشاركة الفٌدٌو بحٌث ٌسمح**  للمستخدمين مشاهدة ورفع مقاطع الفيديو بشكل مجان*ي* :

**أ . الٌوتٌوب** YouTube .

- ب . االيميل Email **.**
- **ج . الفٌس بوك** book Face .
	- **د . توٌتر** Twitter .

**7 / من طرق االتصال بشبكة االنترنت ، االتصال الالسلكً ، ومن أمثلته :**

- **أ . تقنٌة FI WI .**
- **ب . تقنٌة MAX WI .**
- **ج . االتصال عبر االقمار الصناعٌة .**
	- **د . جمٌع ما ذكر صحٌح .**

**8 / هو عبارة عن مجموعة من القواعد واالجراءات والقوانٌن المستخدمة فً**  ت**نظيم عملية الاتصال ، واجرائه وتوجيه نقل البيانات بين الأجهزة ف***ي* **الشبكات وٌعرف بـ :**

- **أ . البرتوكول Protocol .**
	- **ب . االنترنت .**
	- **ج . شبكة الحاسوب .**
	- **د . محركات البحث .**

**9** / من أقدم البرتوكولات التي ارتبطت بشبكة الانترنت منذ نشأتها في الستينات **وٌعمل على تحدٌد عنوان الجهة المستقبلة للبٌانات ومن ثم نقلها والتأكد من وصولها :**

- **UDP ((User Datagram Protocol)) . أ**
- **HTTP ((Hyper Text Transfer Protocol)) . ب**
- **TCP ((Transmission Control Protocol)) .ج**
- **VoIP (( Voice over Internet Protocol)) . د**

**10 / برتوكول ٌستخدم فً نقل البٌانات بٌن الخوادم وجهاز المستخدم بسرعة كبٌرة .. هو ؟**

- **HTTP ((Hyper Text Transfer Protocol)) . أ**
	- **UDP ((User Datagram Protocol)) . ب**
		- **FTP ((File Transfer Protocol)) . ج**
- **Telnet ((Telecommunication Network )) . د**
	- **11 / من منافع استخدام شبكة االنترنت :**
		- **أ . تقلٌل التكالٌف .**
		- **ب . تقلٌل الجهد .**
		- **ج . توفٌر المبالغ .**
		- <mark>د. جميع ما ذكر صحيح .</mark>

**12 / برتوكول ٌنقل البٌانات بسرعة كبٌرة بٌن أجهزة الكمبٌوتر المتصلة بالشبكة هو ؟**

- **TCP ((Transmission Control Protocol)) . أ**
	- **UDP ((User Datagram Protocol)) . ب**
- **VoIP (( Voice over Internet Protocol)) . ج**
- **HTTP ((Hyper Text Transfer Protocol)) . د**

**13 / تعتبر هذه الخدمة من الخدمات الحٌوٌة بشبكة االنترنت والتً تمكنا من إرسال واستقبال الرسائل من وإلى أي مكان فً العالم .. هً ؟**

**أ . خدمة المحادثة الفورٌة Chatting .**

**ب . خدمة المدونة اإللكترونٌة blog .**

**ج . خدمة البرٌد اإللكترونً mail-E .**

**د . خدمة الوٌب Web .**

**14 / من خدمات شبكة االنترنت وهً نوع من المواقع اإللكترونٌة التً تسمح للزوار بإضافة المحتوٌات وتعدٌلها دون أي قٌود .. هً ؟**

- **أ . خدمة الموسوعات الحرة Wiki .**
- **ب . خدمة المدونة اإللكترونٌة blog .**
- **ج . خدمة المحادثات الفورٌة Chatting .**
	- **د . خدمة البرٌد اإللكترونً Email .**

**15 / من خدمات شبكة األنترنت النشر الرقمً للكتب والمقاالت اإللكترونٌة وتطوٌر الكتالوجات والمكتبات الرقمٌة ،، تعرف بـ :**

- **أ . خدمة المدونة اإللكترونٌة blog .**
- **ب . خدمة النشر اإللكترونً publisher-E .**
	- **ج . البنوك اإللكترونٌة banking-E .**
- **د . الحكومة اإللكترونٌة government-E .**

**16 / من خدمات شبكة االنترنت تمكن المستخدم من تحمٌل الملفات من أجهزة الخادم للمواقع المختلفة إلى جهازه الشخصً والعكس .. هً :**

**أ . خدمة المجموعات األخبارٌة Newsgroups .**

**ب . خدمة الموسوعات الحرة Wiki .**

**ج . خدمة المنتدٌات Forums .**

**د . خدمة تحمٌل ورفع الملفات عبر شبكة االنترنت & Downloading . Uploading**

**17 / من االستخدامات الشائعة لشبكة االنترنت ... ؟**

**أ . البحث عن المعلومات واالبحاث والوثائق... الخ .**

**ب . ارسال واستقبال البرٌد االلكترونً mail-E وإرفاق الوثائق والملفات المختلفة به .**

**ج . الشراء والتسوق االلكترونً عبر االنترنت من خالل المواقع المتخصصة فً ذلك .**

**د . جمٌع ما ذكر صحٌح .**

**18 / من اضرار استخدام شبكة االنترنت وجود العدٌد من المواقع التً تدعو االشخاص الى االلحاد ونبذ الدٌن وممارسة كافة االعمال دون وجود قٌود شرعٌة وهً :**

- **أ . االضرار الفكرٌة .**
- **ب . االضرار العقائدٌة .**
- **ج . االضرار االخالقٌة .**
- **د . االضرار االجتماعٌة .**

**19 / من اضرار استخدام شبكة االنترنت الحاق الضرر بالشركات من خالل**  الدخول على انظمتها وتدمير البيانات المخزنة فيها من خلال نشر الفيروسات أو

عطبها أو سرقتها ، الامر الذي قد يؤثر فى سير العملية الانتاجية والخدمية لهذه **الشركات ، وهً ؟**

- **أ . االضرار االخالقٌة .**
- **ب . االضرار االجتماعٌة .**
	- **ج . االضرار الثقافٌة .**
	- **د . االضرار االقتصادٌة .**

**20 / هً نظام لربط جهازٌن حاسوب او اكثر معا باستخدام احدى تقنٌات نظم االتصاالت :**

- **أ . شبكة االنترنت .**
- **ب . شبكة الحاسوب .**
- **ج . الشبكة العنكبوتٌة .**
	- **د . الشبكة الرقمٌة .**

**21 / من تصنٌفات شبكة الحاسوب ، شبكة تكون جمٌع الحواسٌب متساوٌة من**  حيث الو**ظيفة التي تؤديها في الشبكة ولا يوجد جهاز** مميز يقوم بإدارة الشبكة :

- **أ . شبكة الخادم والمستفٌد .**
	- **ب . شبكة الند بالند .**
	- **ج . الشبكة النجمٌة .**
- **د . شبكة المناطق الموسعة .**

**22 / شبكة ضخمة من أجهزة الحاسب المرتبطة مع بعضها البعض ومنتشرة حول العالم ، هً :**

**أ . شبكة الحاسوب .**

- **ب . الشبكة الرقمٌة . ج . االقمار الصناعٌة . د . االنترنت .**
- **23 / بدأت الفكرة األساسٌة لنشأة شبكة األنترنت كفكرة : أ . اجتماعٌة . ب . اقتصادٌة . ج . حكومٌة عسكرٌة . د . فكرٌة .**

**24 / من أهم خصائص شبكة االكسترا نت Extranet : أ . تسهٌل عملٌة الشراء بٌن الشركات . ب . متابعة الفواتٌر . ج . خدمة التوظٌف . د . جمٌع ما ذكر صحٌح .**

**25 / نظام ٌتٌح للمستخدم سهولة الوصول للمعلومات من خالل الروابط التشعبٌة : أ . الشبكة العنكبوتٌه . ب . االقمار الصناعٌة . ج . شبكة الحاسوب . د . الشبكة الرقمٌة .** **26 / من طرق االتصال بشبكة االنترنت ، االتصال السلكً ، ومن أمثلته :**

- **أ . االتصال الهاتفً .**
- **ب . الخطوط المستأجرة .**
- **ج . الشبكة الرقمٌة للخدمات المتكاملة ISDN .**

**د . جمٌع ما ذكر صحٌح .**

**27 / مواقع تستخدم لتلفٌق األخبار والمعلومات ضد الدولة زورا وبهتاناً أو االستناد إلى جزء بسٌط من الحقٌقة ومن ثم نسج االخبار الملفقه حولها :**

- **أ . المواقع المعادٌة لألشخاص أو الجهات .**
	- **ب . المواقع السٌاسٌة المعادٌة .**
		- **ج . إخفاء الشخصٌة .**
		- **د . المواقع المعادٌة للعقٌدة .**

**28 / من طرق الحماٌة من مخاطر شبكة األنترنت :**

**أ . امتالك المعلومات والمعرفة الكافٌة حول كٌفٌة التعامل مع المواقع المتنوعة على شبكة االنترنت .**

**ب . استخدام كلمات مرور Passwords لجهازك الشخصً ولبقٌة الحسابات**  الشخصية ( البريد الالكترون*ى* ) . **ج . عدم فتح أي اٌمٌل مرسل من قبل مجهول .**

**د . جمٌع ما ذكر صحٌح .**

**29 / نستخدم االمتداد ) gov. ) عند إنشاء موقع : أ . تجاري .**

**ب . تعلٌمً . ج . حكومً . د . اعالنً .**

**30 / عبارة عن مواقع على شبكة االنترنت تساعد المستخدم فً الوصول بسهوله وسرعة للمعلومة التً ٌرٌدها :**

- **أ . المسرعات .**
- **ب . محركات البحث .**
- **ج . البرٌد االلكترونً .**
	- **د . صفحات الوٌب .**

**31 /** [edu.Mailprovider@Usernam](mailto:Usernam@Mailprovider.edu) صيغة عامة لعنوان : أ . بريد إلكتروني من نوع تعليمي . ب . موقع تجاري . ج . موقع حكومي .

د . ال يوجد إجابة صحيحية .

32 / نستخدم االمتداد ) int. ) عند إنشاء موقع : أ . حكومي . ب . اعالني . ج . تعليمي . د . دولي .

**33 / لتفح إطار جدٌد منفصل من برنامج متصفح االنترنت Explorer Internet ٌستخدم األمر :**

**. New Window . أ**

**. Save As . ب**

**. Close Tab . ج**

**د . Send .**

**34 / لمعاٌنة الصفحة قبل الطباعة فً برنامج متصفح االنترنت Internet Explorer ٌستخدم االمر :**

**أ . Exit .**

- **. Print Preview . ب**
- **. Edit With MS-W . ج**
	- **. Close Tab . د**
- **35 / لتمرٌر رسالة من االٌمٌل الى بعض الجهات ٌتم استخدام االمر :**

**أ .** Delete .

ب . Forward .

- ج . Attachment .
- د . ال يوجد اجابة صحيحة .

**36 / تختلف المتصفحات فٌما بٌنها بالعدٌد من الفروقات ومن أهم هذه االختالفات :**

**أ . سهولة االستخدام Use of Ease .**

- **ب . االمن والحماٌة Security .**
- **ج . السرعة والتوافق compatibility & Speed .**
	- **د . جمٌع ما ذكر صحٌح .**

**37 / من البرامج الحاسوبٌة التً تتٌح للمستخدم استعراض النصوص والصور والملفات وبعض المحتوٌات األخرى المختلفة داخل المحتوى ، هو :**

- **أ . برنامج مستكشف االنترنت Explorer Internet .**
	- **ب . المسرعات .**
	- **ج . محركات البحث .**
	- د . لا يوجد إجابة صحيحة .

 $(1)$  $($ MSN.com  $(') (')$ 

- **38 / من الشكل السابق الرمز ) 1 ( ٌستخدم لـ :**
	- **أ . رمز ٌستخدم لبدء البحث .**
- **ب . لعرض قائمة بها خٌارات خاصة بعملٌة البحث .**

**ج . رمز ٌستخدم الظهار اطار جانبً لعرض المواقع المفضلة Favorites وسجل الزٌارات History .**

**د . ال ٌوجد اجابة صحٌحة .**

**39 / من الشكل السابق الرمز ) 2 ( ٌستخدم لـ :**

**أ . رمز ٌستخدم إلغالق الصفحة .**

**ب . رمز ٌستخدم لتكبٌر الصفحة .**

**ج . رمز ٌستخدم لعرض قائمة بها الخٌارات الخاصة بالتعامل مع قائمة المفضلة . Favorites**

**د . رمز ٌستخدم لبدء البحث .**

**40 / من الشكل السابق الرمز ) 3 ( ٌستخدم لـ :**

**أ . رمز ٌستخدم إلغالق الصفحة .**

**ب . رمز ٌستخدم لعرض قائمة بها الخٌارات الخاصة بالتعامل مع قائمة المفضلة . Favorites**

**ج . التبوٌب الحالً Tab Current الذي عرض صفحة الوٌب التً تشاهدها االن .**

**د . ال ٌوجد اجابة صحٌحة .**

**41 / من الشكل السابق الرمز ) 4 ( ٌستخدم لـ : أ . رمز ٌستخدم لبدء البحث . ب . رمز ٌستخدم لتكبٌر الصفحة . ج . رمز الضافة تبوٌب جدٌد Tab New . د . رمز ٌستخدم الغالق الصفحة .**

**42 / من اضرار استخدام شبكة االنترنت ان هناك بعض المنظمات التابعه لدول معٌنة تحاول ان تزعزع من امن واستقرار الدول وتحاول ان تؤثر على بعض**  افكار الشباب من خلال دعوتهم الى التمرد والعصيان والتحرر من بوتقة الأسره ، **وهً من ؟**

**أ . االضرار الفكرٌة .**

- **ب . االضرار االقتصادٌة .**
	- **ج . االضرار االخالقٌة .**
		- **د . االضرار الثقافٌة .**

**43 / من انواع جرائم شبكة االنترنت الجرائم الجنسٌة والممارسات غٌر االخالقٌة ، وهً : أ . الفٌروسات االلكترونٌة . ب . جرائم ارتٌاد المواقع االباحٌة ، أو الشراء منها ، أو االشتراك فٌها أو أنشائها . ج . جرائم غسٌل األموال . د . المواقع المعادٌة .**

**44 / عملٌة ابراز سلبٌات الشخص المستهدف ونشر اسراره على االنترنت بعد الحصول علٌه بطرٌقة غٌر مشروعه بالدخول على جهازه ، أو بتلفٌق االخبار عنه ، وٌعتبر هذا الفعل من : أ . الجرائم الجنسٌة والممارسات غٌر االخالقٌة .**

**ب . جرٌمة استخدام البروكسً للدخول إلى المواقع المحجوبة .**

**ج . إخفاء الشخصٌة .**

**د . جرائم القذف وتشوٌه سمعة األشخاص .**

**45 / من انواع جرائم شبكة االنترنت ، برامج تقتصر األوامر المكتوبة فٌها على**  أوامر تخريبية ضارة بالجهاز ومحتوياته ، تعرف ب :

**أ . الفٌروسات االلكترونٌة .**

**ب . االغراق بالرسائل . ج . االقتحام والتسلل . د . انتحال الشخصٌة .**

**46 / من انواع جرائم شبكة االنترنت ، الجرائم المالٌة ومنها : أ . جرائم السطو على ارقام بطاقة االئتمانٌة . ب . جرائم تزوٌر البٌانات . ج . القمار عبر االنترنت .** د <mark>. ج</mark>ميع ما ذكر صحيح .

**47 / من جرائم شبكة االنترنت ، الحصول على العالمات التجارٌة وحقوق الطبع والنشر للمواد والبرامج بطرٌقة غٌر شرعٌة ، وذلك من خالل استخدامها دون إذن المؤلف تعرف ب :**

- **أ . الحرب االلكترونٌة .**
	- **ب . جرائم القرصنة .**
- **ج . المواقع المعادٌة .**
- **د . جرائم غسٌل األموال .**

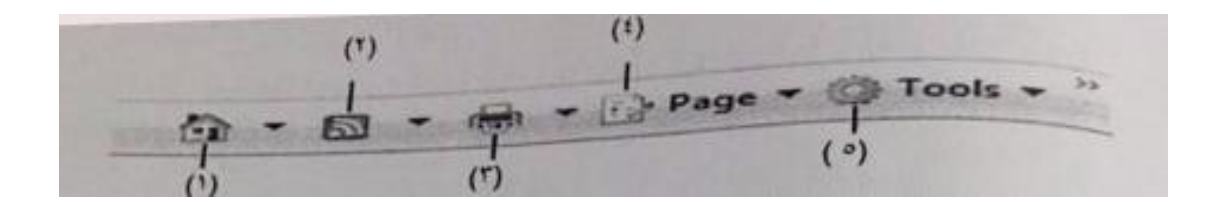

**48 / من الشكل السابق الرمز ) 1 ( ٌستخدم ل :**

**أ . رمز ٌستخدم لطباعة صفحة الوٌب الحالٌة . ب . رمز ٌستخدم للذهاب إلى صفحة البدء Page Home . ج . رمز إلضافة تبوٌب جدٌد Tab New . د . ال توجد اجابة صحٌحة .**

**49 / من الشكل السابق الرمز ) 2 ( ٌستخدم ل : أ . رمز ٌستخدم للذهاب إلى صفحة البدء Page Home . ب . رمز ٌستخدم للحصول على أحدث األخبار المتوفرة على صفحة الوٌب الحالٌة . ج . رمز إلضافة تبوٌب جدٌد Tab New . د . التبوٌب الحالً Tab Current الذي عرض صفحة الوٌب التً تشاهدها االن .**

> **50 / من الشكل السابق الرمز ) 3 ( ٌستخدم ل : أ . رمز ٌستخدم لطباعة صفحة الوٌب الحالٌة . ب . رمز ٌستخدم إلغالق الصفحة . ج . رمز ٌستخدم لتكبٌر الصفحة . د . ال توجد اجابة صحٌحة .**

**51 / من الشكل السابق الرمز ) 4 ( ٌستخدم ل : أ . رمز ٌستخدم للذهاب إلى صفحة البدء Page Home . ب . رمز ٌستخدم للحصول على أحدث األخبار المتوفرة على صفحة الوٌب الحالٌة .**

**ج . رمز ٌستخدم إلظهار قائمة تظهر كافة الخٌارات الخاصة بالتعامل مع صفحة**  ا**لويب .** 

**د . رمز ٌستخدم لطباعة صفحة الوٌب الحالٌة .**

**52 / من الشكل السابق الرمز ) 5 ( ٌستخدم ل :**

**أ . رمز ٌستخدم لطباعة صفحة الوٌب الحالٌة .**

**ب . رمز ٌستخدم إلظهار قائمة تظهر كافة الخٌارات الخاصة بالتعامل مع صفحة**  ا**لويب .** 

**ج . رمز ٌستخدم إلظهار قائمة تستطٌع من خاللها ضبط االعدادات المختلفة الخاصة بالبرنامج .**

**د . ال ٌوجد اجابة صحٌحة .**

**53 / من قائمة ملف File فً متصفح االنترنت Explorer Internet ٌستخدم االمر Session New ل :**

**أ . ٌستخدم لفتح تبوٌب جدٌد دون اغالق المتصفح .**

**ب . ٌستخدم لفتح اطار جدٌد من متصفح االنترنت بنفس التبوٌب المستخدم .**

**ج . ٌستخدم لفتح اطار جدٌد من متصفح االنترنت بنفس الصفحة الرئٌسٌة . Home Page** 

**د . ٌستخدم إلغالق التبوٌب المستخدم .**

**54 / من قائمة ملف File فً متصفح االنترنت Explorer Internet ٌستخدم االمر Setup Page ل :**

**أ . ٌستخدم لعرض معلومات الصفحة .**

**ب . ٌستخدم للتعدٌل على اعدادات صفحة االنترنت .**

**ج . ٌستخدم إلغالق متصفح االنترنت .**

**د . ال ٌوجد اجابة صحٌحة .**

**55 / من قائمة تحرٌر Edit فً متصفح االنترنت Explorer Internet ٌستخدم : ل Find on this Page األمر**

**أ . ٌستخدم للبحث عن كلمة فً صفحة موقع الوٌب .**

**ب . ٌستخدم لقص نص من صفحة موقع الوٌب .**

**ج . ٌستخدم لنسخ النص من موقع الوٌب .**

**د . ٌستخدم للصق النص المنسوخ أو المقص .**

**56 / من قائمة View فً متصفح االنترنت Explorer Internet ٌستخدم االمر : ل Quick Tabs**

- **أ . ٌستخدم للتنقل بٌن صفحات الموقع االلكترونً والمواقع االخرى .**
	- **ب . ٌستخدم إلٌقاف فتح موقع الكترونً .**
		- **ج . ٌستخدم لتحدٌث صفحة الوٌب .**

**د . ٌستخدم لعرض التبوٌبات بصورة مصغرة .**

**57 / من قائمة View فً متصفح االنترنت Explorer Internet ٌستخدم االمر Style ل :**

**أ . ٌستخدم لوضع مؤشر كتابة فً صفحة الوٌب ، وهو مفٌد لغاٌات النسخ .**

**ب . ٌستخدم لعرض اللغة المستخدمة فً برمجة صفحة الوٌب .**

**ج . ٌستخدم إلزالة التنسٌقات المستخدمة فً صفحة الوٌب .**

**د . ٌستخدم لعرض الصفحة بملء الشاشة 11F .**

**58 / من قائمة Favorites متصفح االنترنت Explorer Internet ٌستخدم : ل Add to Favorites Bar االمر**

**أ . ٌستخدم إلضافة موقع الكترونً الى شرٌط المفضلة .**

**ب . ٌستخدم لتحرٌك المواقع المحفوظة فً قائمة المفضلة الى المجلدات .**

**ج . ٌستخدم لحذف المجلد .**

**د . ٌستخدم إلغالق النافذة الخاصة بتنظٌم قائمة المفضلة .**

**59 / تستخدم هذه الطرٌقة نظام لنقل االشارات الرقمٌة بدالً من االشارات** التناظرية ، ولا داعى لوجود جهاز المودم لتحويل البيانات من الصيغة الرقمية ال*ي* الصبغة التناظر بـة و بـالعكس ، بقصد بـهذه الطر بـقة :

- **أ . الشبكة الرقمٌة للخدمات المتكاملة ISDN .**
	- **ب . الخطوط المستأجرة Line Leased .**
- **ج . خط المشترك الرقمً غٌر المتماثل ADSL .**
- **د . االقمار الصناعٌة connection satellites .**

**60 / هً تقنٌة لالتصال باالنترنت بهدف توفٌر بٌانات السلكٌة عبر مسافات طوٌلة :**

- **أ . مزود خدمة االنترنت .**
- **ب . الواي ماكس MAX Wi .**
	- **ج . سرعة خط االنترنت .**
- **د . البرودباند broadband .**

**61 / ٌعد من اكثر طرق االتصال باالنترنت شٌوعاً وٌتمٌز بسرعة عالٌة وثبات على مدار 24 ساعة عبر خطوط الهاتف العادٌة ، هً :**

- **أ . الشبكة الرقمٌة للخدمات المتكاملة .**
- **ب . خط المشترك الرقمً غٌر المتماثل )ADSL ) .**
	- **ج . االقمار الصناعٌة .**
	- **د . ال توجد اجابة صحٌحة .**

**62 / ٌوفر هذا البرتوكول إمكانٌات للتحكم بأجهزة الكمبٌوتر عن بعد من خالل شبكة االنترنت :**

- **HTTP ((Hyper Text Transfer Protocol)) . أ**
	- **UDP ((User Datagram Protocol)) . ب**
		- **FTP ((File Transfer Protocol)) . ج**
- **Telnet ((Telecommunication Network )) . د**

**63 / البرتوكول SMTP برتوكول ٌختص ب :**

**أ . بإرسال رسائل البرٌد االلكترونً والملفات المرفقة بها من االخرٌن الى المستخدم .**

- **ب . امكانٌة التحكم بأجهزة الكمبٌوتر عن بعد من خالل شبكة االنترنت .**
	- **ج . ٌستخدم لنقل بٌانات حساسة أو معلومات سرٌة .**
	- **د . نقل الملفات بٌن الخوادم وجهاز المستخدم بسرعة كبٌرة .**

**64 / لحفظ أسماء مواقع االنترنت على شكل نصوص حتى ٌسهل عملٌة تذكرها ٌستخدم نظام ٌعرف ب :**

**أ . قواعد البٌانات Database .**

**ب . قواعد المعرفة Knowledgebase .**

**ج . نظام أسماء النطاقات ( System Name Domain ( DNS .**

**د . مواقع الوٌب Pages Web .**

**65 / من قائمة األدوات Tools فً متصفح االنترنت Explorer Internet ٌستخدم األمر Blocker up-Pop ل :**

**أ . ٌستخدم لحذف المجلد .**

**ب . تستخدم إلٌقاف الفقاعات المنبثقة التً تظهر فً صفحة الوٌب اثناء تصفح بعض المواقع .**

**ج . ٌستخدم لحذف المجلد .**

**د . ٌستخدم إلغالق النافذة الخاصة بتنظٌم قائمة المفضلة .**

**66 / من خٌارات االنترنت )Options Internet ) ٌستخدم هذا األمر لحفظ**  البيانات الموجوده فى الملفات الموقتة وملفات الارتباط الخاصة بك فى المواقع **التً تم اضافتها فً قائمة المفضلة :**

- **أ . بٌانات النماذج**
- **ب . حذف كلمات المرور** 
	- **ج . البٌانات الخاصة**

**د . حفظ البٌانات الخاصة بالمواقع الموجودة بالمفضلة ) Favorites Preserve Website data )**

 **67 / من خٌارات االنترنت )Options Internet ) ، ملفات لنخزٌن الصور والعناصر الموجودة بصفحات الوٌب بجهاز الحاسب لتسهٌل تحمٌل وفتح صفحات**  الويب بشكل أسرع في الزيارات القادمة ، هي :

**أ . المحفوظات .**

- **ب . ملفات تعرٌف االرتباط .**
- **ج . ملفات االنترنت المؤقته ( Files Internet Temporary ( .**
	- **د . بٌانات النماذج .**

**68 / تصنٌف الشبكات حسب وسٌلة االتصال إلى : أ . شبكات نجمٌة . ب . شبكات سلكٌة وشبكات ال سلكٌة . ج . شبكات خطٌة .**

**د . كل ما ذكر صحٌح .**

**69 / من خدمات شبكة االنترنت الحٌوٌة التً تمكننا من ارسال واستقبال الرسائل من وإلى أي مكان فً العالم :**

**أ . خدمة البحث داخل الشبكة Searching .**

**ب . خدمة تحمٌل ورفع الملفات عبر شبكة االنترنت Downloading .**

**ج . خدمة المننتدٌات Forums .**

**د . خدمة البرٌد االلكترونً mail-E .**

**70 / موقع الكترونً ٌحتوي على برنامج حاسوبً مصمم للمساعدة فً العثور على مستندات مخزنة على شبكة االنترنت أو على حاسوب شخصً : أ . الوٌب .**

- **ب . محرك البحث Engine Search .**
	- **ج . البرتوكول .**
	- **د . الفٌروسات .**
- **- بحمدهللا انتهت االسئلة تمنٌاتنا لكم بالتوفٌق والنجاح .**
	- **- دالل عبدهللا .\***